# 2022 年 10 月高等教育自学考试 Visual Basic 数据库应用试题 课程代码: 01263

1. 请考生按规定用笔将所有试题的答案涂、写在答题纸上。

2. 答题前,考生务必将自己的考试课程名称、姓名、准考证号用黑色字迹的签字笔或钢笔 填写在答题纸规定的位置上。

## 选择题部分

#### 注意事项:

每小题选出答案后,用 2B 铅笔把答题纸上对应题目的答案标号涂黑。 如需改动,用橡皮 擦干净后,再选涂其他答案标号。 不能答在试题卷上。

## 一、单项选择题:本大题共 15 小题,每小题 2 分,共 30 分。 在每小题列出的备选项中只有一项

### 是最符合题目要求的,请将其选出。

1. 关于数据库系统的模式及实例下列说法正确的是

A. 同一个模式只能有一个实例

B. 模式是相对稳定的,实例是相对变动的

C. 模式涉及类型的描述和具体的值

D. 模式实例反映数据的结构及关系

2. ER 图之间的冲突主要有三类,它们是

A. 表名冲突、字段名冲突和大小冲突 B. 属性类型、取值范围和取值集合冲突

C. 属性冲突、命名冲突和结构冲突 D. 实体冲突、属性冲突和取值冲突

3. 基本表结构可以通过 , 对其字段进行增加或删除操作。

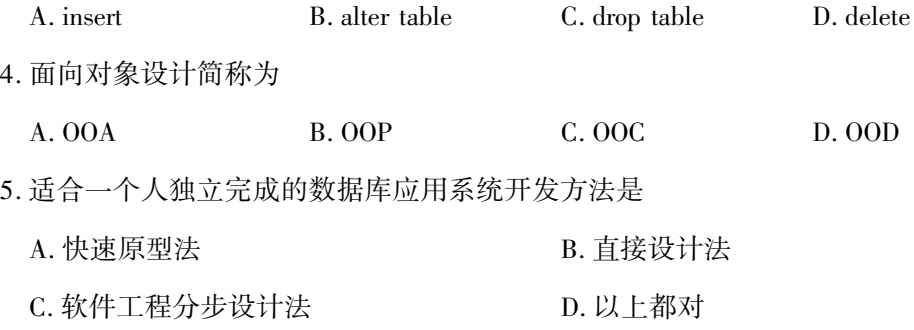

01263# Visual Basic 数据库应用试题 第 1 页 (共 5 页)

6. 在卜面关于 Access 数据库的说法中 ,错误<br>・・・ 的是

A. 数据库文件的扩展名为 mdb

B. 所有的对象都存放在同一个数据库文件中

C. 一个数据库可以包含多个表

D. 表是数据库中最基本的对象,没有表也就没有其他对象

7. 可以加快排序操作的是

A. 默认值 B. 有效性规则

C. 有效性文本 **D.**  D. 索引

8. 下列不属于 踿踿踿 Access 窗体的视图是

A. 设计视图 B. 窗体视图 C. 版面视图 D. 数据表视图

9. 下列对 Access 查询叙述错误 的是

 $\ddot{a}$ A. 查询的数据源来自于表或已有的查询

B. 查询的结果可以作为其它数据库对象的数据源

C. Access 的查询可以分析数据、追加、更改、删除数据

D. 查询不能生成新的数据表

10. 如果设置报表上某个文本框的控件来源属性为" = 7 Mod 4" ,则打印预览视图中,该文本框 显示的信息为

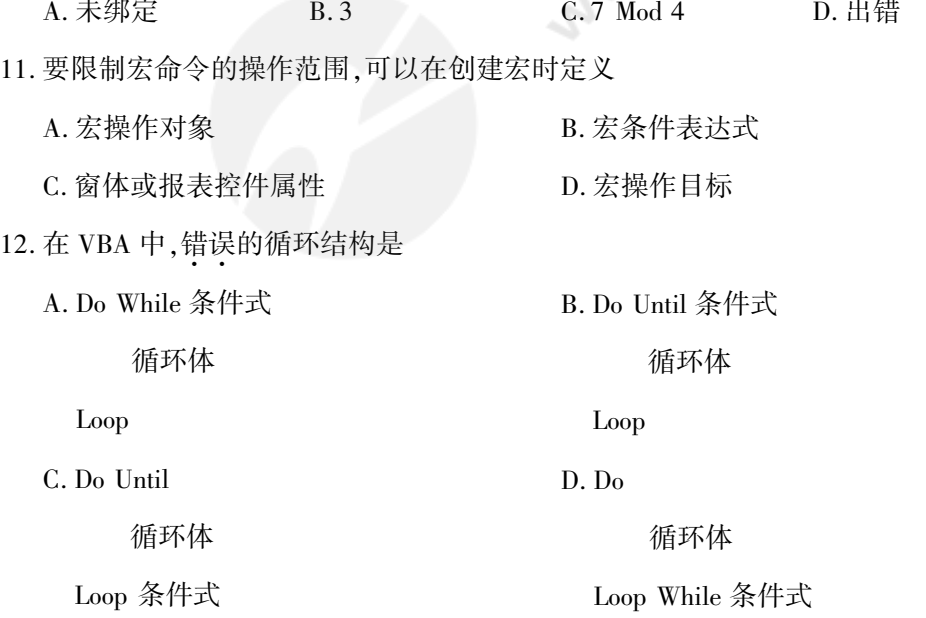

01263# Visual Basic 数据库应用试题 第 2 页(共 5 页)

13. 数据控件通过哪 3 个基本属性的设置来访问数据资源?

A. Connect 属性,DatabaseName 属性,RecordSource 属性

B. DataSource 属性,TableSource 属性,RecordSource 属性

C. DataSource 属性,FieldSource 属性,RecordSource 属性

D. TableSource 属性,FieldSource 属性,RecordSource 属性

14. ADO 对象模型层次中可以打开 RecordSet 对象的是

A. 只能是 Connection 对象

B. 只能是 Command 对象

C. 可以是 Connection 对象和 Command 对象

D. 不存在

15. 以下关于 VB 中窗体( Form) 的说法中,不正确的描述为

 $W_{\rm th}$ A. 执行 Unload Form 语句后,窗体 Form 消失,但仍在内存中

B. 当窗体的 Enabled 属性为 False 时,通过鼠标和键盘对窗体的操作都被禁止

C. 窗体的 Height、width 属性用于设置窗体的高和宽

D. 窗体的 load 事件在加载窗体时发生

## 非选择题部分

#### 注意事项:

用黑色字迹的签字笔或钢笔将答案写在答题纸上,不能答在试题卷上。

#### 二、填空题:本大题共 10 小题,每小题 2 分,共 20 分。

- 16. 数据流程图的四种基本元素是:数据流、 、数据输入的源点或数据输出的汇点和数据 存储文件。
- 17. SQL 语句中集合运算包括 UNION、 和 INTERSECTION。
- 18. 在关系数据库应用系统中,一个 可以看成是一个对象。
- 19. 是数据库设计过程中的阶段目标。
- 20. Access 2013 中报表可以用两种方式显示,其中, 是报表特有的显示方式,它只显示 报表的首页。
- 21. Access 筛选数据的方法共有 5 种,分别是:按窗体筛选、按选定内容筛选、输入筛选、 、内容排除筛选。
- 22. 在 Access 查询的条件表达式中要表示任意单个数字字符,应使用通配符 。
- 23. 若要在宏中打开某个数据表,应使用的宏命令是 。

24. Data 控件是以 对象操作技术为底层基础的数据访问基础控件。

25. DAO 是一组对象库,其底层是 数据库引擎。

01263# Visual Basic 数据库应用试题 第 3 页(共 5 页)

### 三、简答题:本大题共 4 小题,每小题 5 分,共 20 分。

26. 选择查询和操作查询有何区别?

27. 已知 Access 中"职工表",结构如下:

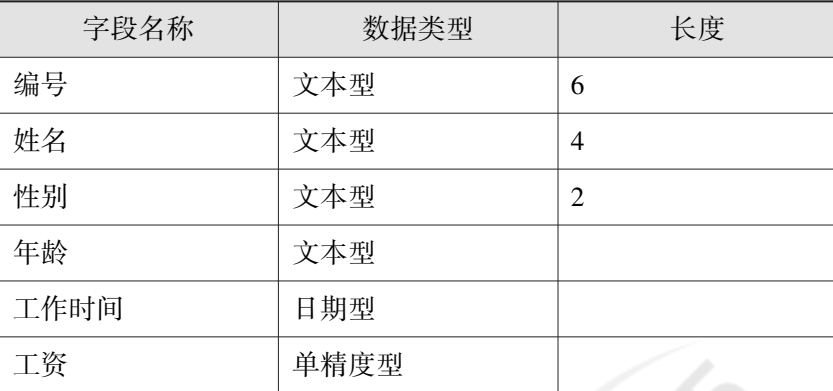

创建查询,按性别分组,统计工资小于 1000 的员工人数、性别。 请写出完整的 SQL 语句。 28. 表中的外部关键字(外键)作用是什么? 必须满足什么条件的字段可以做外部关键字? 29. 什么是 ER 图? 构成的基本要素有哪些?

## 四、综合题:本大题共 3 小题,每小题 10 分,共 30 分。

30. 数据库表结构如下所示:

# student 表(学生表)

| 学号 | 姓名 | 性别 | 年龄 | 系别    |
|----|----|----|----|-------|
|    | 张三 | 男  | 20 | 计算机系  |
|    | 李四 |    | 19 | 软件系   |
|    | 王五 |    | 18 | 信息管理系 |

course 表(课程表)

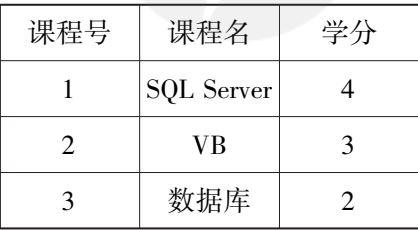

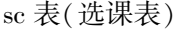

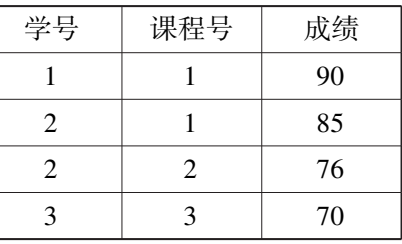

(1)把 course 表中课程号为 2 的课程的学分修改为 4。 (3 分)

(2)在 student 表中查询年龄大于 18 的学生的所有信息,并按学号降序排列。 (3 分)

(3)在以上三个表中杳询选的课程的"学分"为 4,并且成绩大于 80 的学生的学号、姓名和 性别。 (4 分)

01263# Visual Basic 数据库应用试题 第 4 页(共 5 页)

- 31. 某企业集团有若干工厂,每个工厂生产多种产品,且每一种产品可以在多个工厂生产,每个 工厂按照固定的计划数量生产产品;每个工厂聘用多名职工,且每名职工只能在一个工厂 工作,工厂聘用职工有聘期和工资。 工厂的属性有工厂编号、厂名、地址,产品的属性有产 品编号、产品名、规格,职工的属性有职工号、姓名。
	- (1)根据上述语义画出 E-R 图(集团实体不用画出);(7 分)
	- (2)将该 E-R 模型转换为关系模型。 (3 分)
	- (要求:1:1和1:n 的联系进行合并)
- 32. 下列程序用于创建一个 Recordset,并将它传递到现有的 Data 控件。 请在空格处补充完整 语句。
	- Dim db As Database, Rs As Recordset
	- Sub ApplyRecordset()
		- Set db = wordspace $(0)$ . (App. Path & "info. mdb")
		- 'Table 对象的缺省值
		- $\label{eq:SetRs} \begin{array}{ll} \mbox{Set Rs = db.} & \qquad \quad \mbox{``student''}\, \mbox{)} \end{array}$
		- '为 Recordset 赋值
		- Set Data1.  $=$  Rs
		- Data1. Recordset. = "StudentNum
		- '显示创建的类型
		- Debug. Print Rs. Type
	- End Sub